## **Zooming Future user interface?**

**Aurelijus Banelis**

### **Software developer**

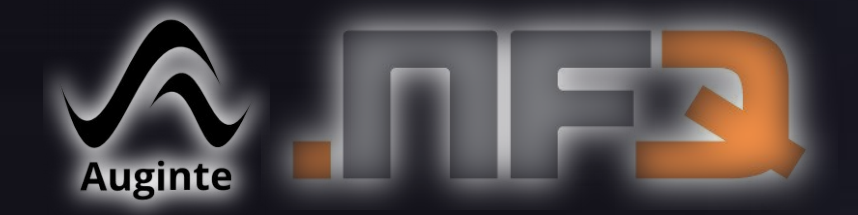

#### **aurelijus.banelis.lt aurelijus@banelis.lt**

# **About me**

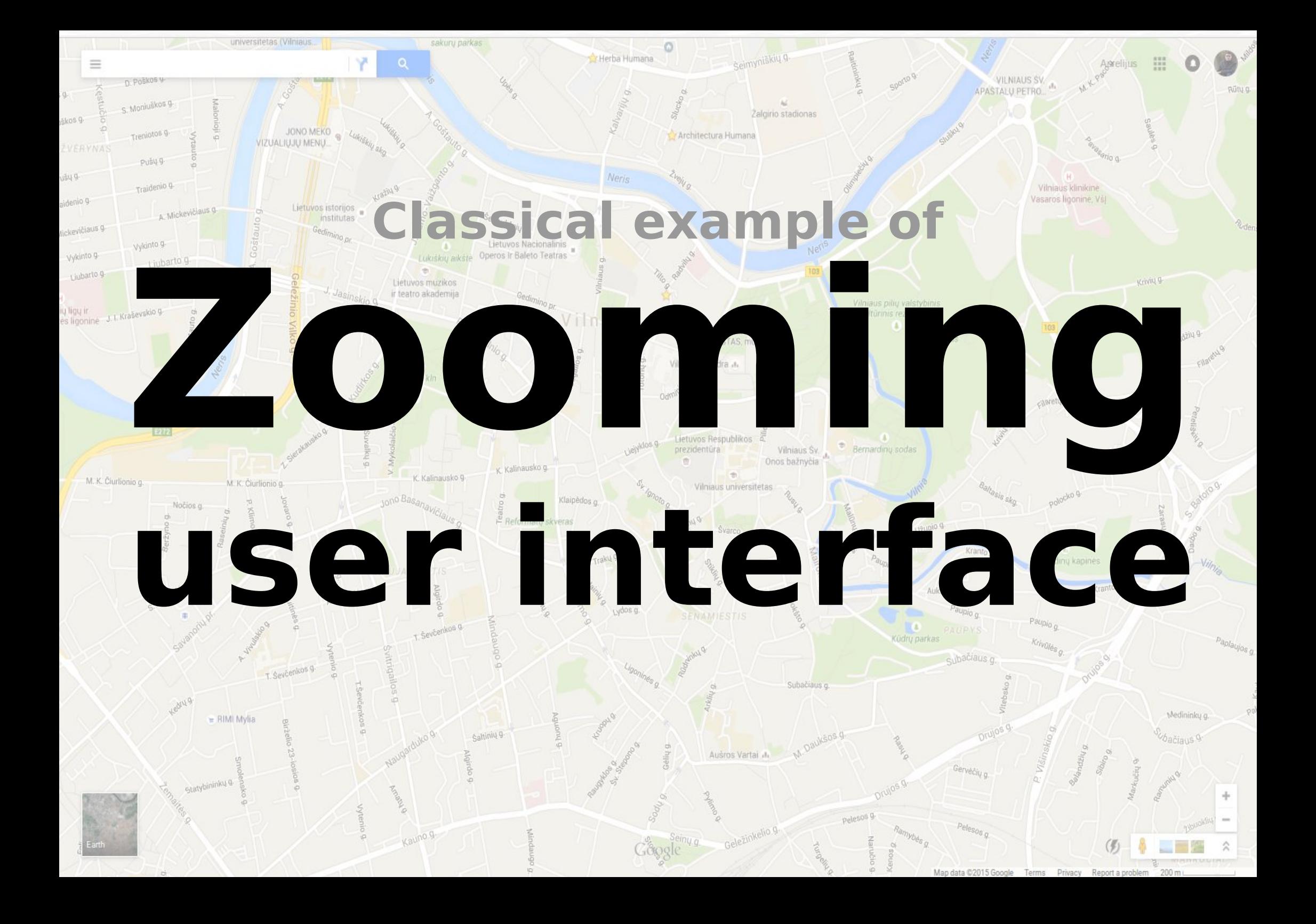

## **About me Zooming Past Present Future Not only about maps**

### **Spaces between words**

**Pastage Street** 

### **Spaces between words**

### **Intellectual technology**

**Tools that extend our mental rather than our physical capacities**

**Pastage Street** 

#### **Intelectual technology**

 $40$ 

 $440$ 

 $56<sub>0</sub>$ 

 $440$  $200$ 

 $50<sub>0</sub>$ 

 $\sigma$ 

O O I

 $20$ 

14 O

 $570$ 

44 O

40 0

arum

#### **Spaces between words**

V S

 $\mathbf{V}$ 

 $\blacksquare$ 

н

Artifices egregii,

#### **Common– placing Index**

ATLAN

TIS.

lis elaborata,

litas ac ufus,

 $\overline{\text{ns}}$ .

id Sinas,

iptio,

Sinas, ietate Iefu,

I Sinæ,

us,

m,

uales,

ac laudant,

æpta à Sinis,

d Sinas,

fus admirabilis,

1 Quangfi ingreffa,

filius patrem occidit,

modeftia Sinarum,

mi Sinicum præclariffimum,

#### **Inter– connect– ivity**

 $60$  $R_{2}$ 

115

 $56,77$ 

 $85,86$ 

74, 79, 98, & alibi-

44, 67, 88, 105, & alibi.

**IIO** 35,97

 $8<sub>9</sub>$ 

118 37, 61, 69

94

105

 $I32$ ibid.

 $t$ 

 $3,28$ 

II ibid.

107

**II2** 12

> $II<sub>3</sub>$  $90$  $10$

> > $\epsilon$

 $AA$ 

13, 14

131, 132

 $6,7,81,108$ 

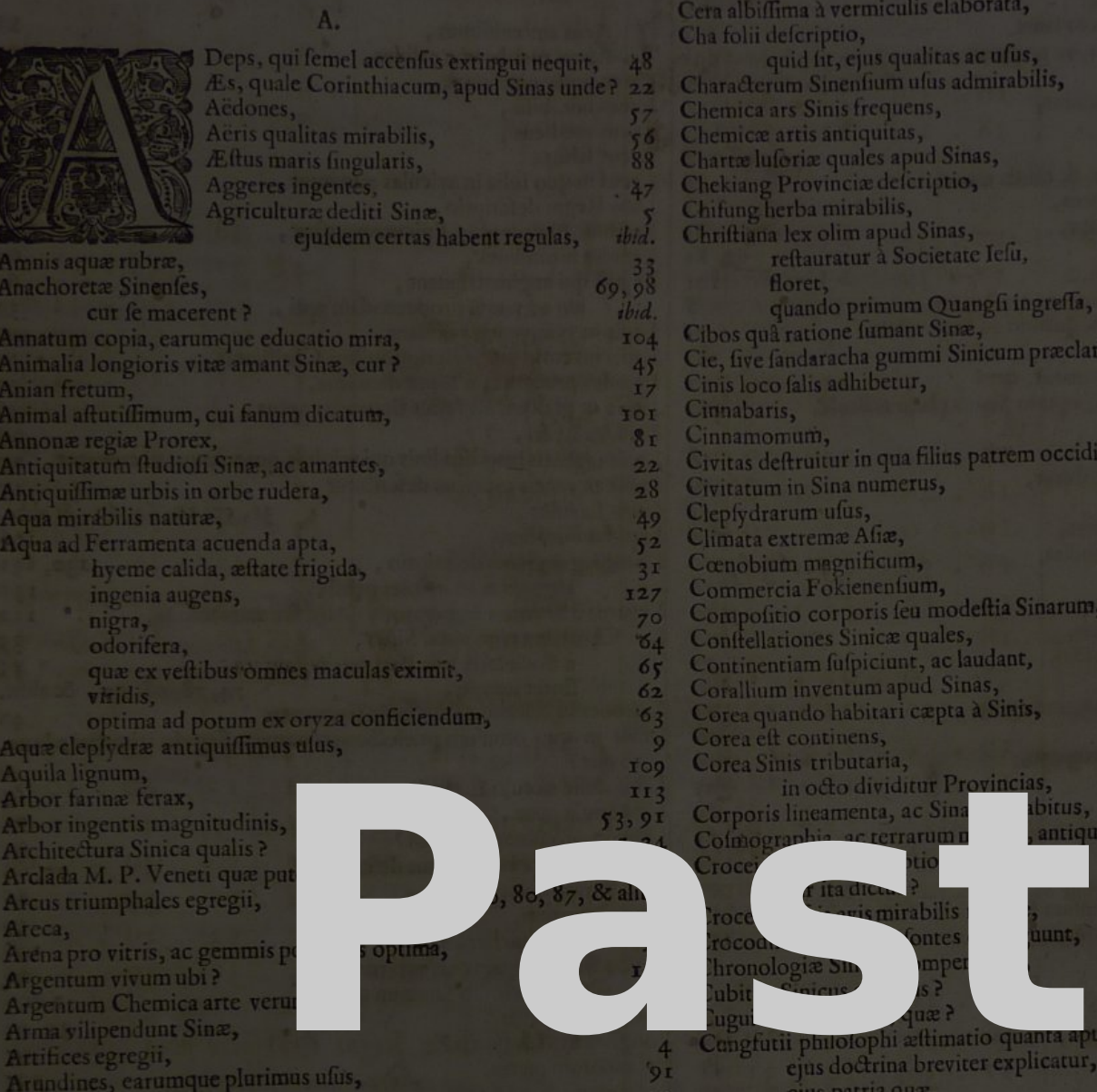

#### **Intelectual technology**

**Spaces between words**

Deps, qui femel accenfus extingui nequit, Æs, quale Corinthiacum, apud Sing

**Common– placing Index**

**Inter– connect– ivity**

LANTIS. **S** 

#### **Amount of data**

 $440$ 

 $56<sub>0</sub>$ 

 $440$  $200$  $500$ 

**G** 

 $0<sub>0</sub>$ 

 $20$ **40** 

 $70$ 

44 O

40 0

arum

Aericultu **Effort** r je macerent **to get**

> Animal aftutiffimum, cui fanum dicatum, Annonæ regiæ Prorex, Antiquitatum fludiofi Sinæ, ac amantes, Antiquiffimae urbis in orbe rudera,

Aëdones,

Aëris qualitas maraoun Æftus maris fingularis, Aggeres ingentes.

### **Problems Read**

quæ ex veftibus omnes maculas eximit, viridis. optima ad potum ex oryza conficiendum, Aque clepiydra antiquiffimus ulus, Aquila lignum, Arbor farinæ ferax,

Arcca,

Argentum vivum ubi? Arma vilipendunt Sinæ, Artifices egregii,

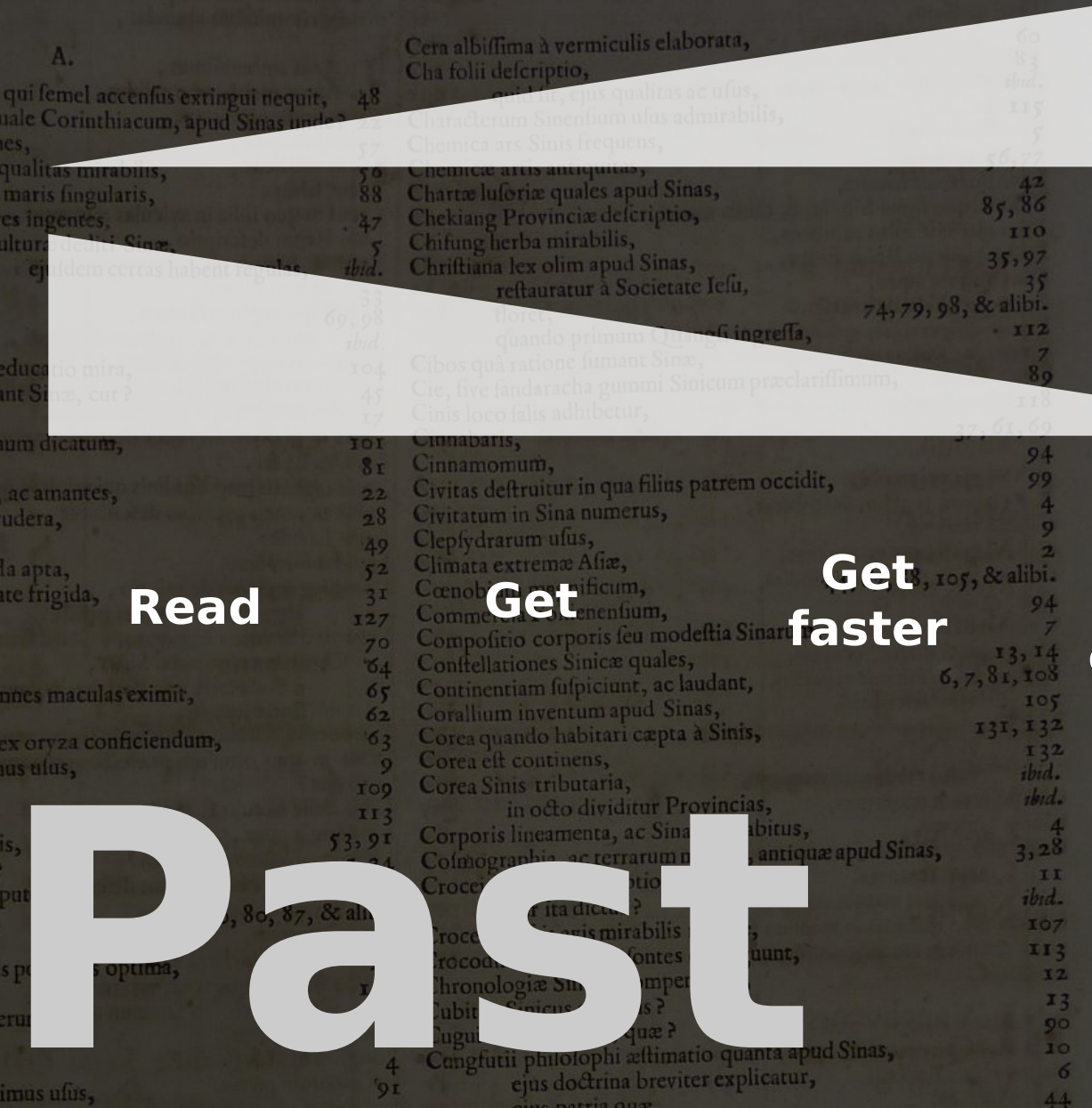

#### **Get right, compare**

ibid.

**IO7** 

II<sub>2</sub> 12

> $I<sub>1</sub>$  $00$

 $10$ 

 $\sigma$  $A$   $A$ 

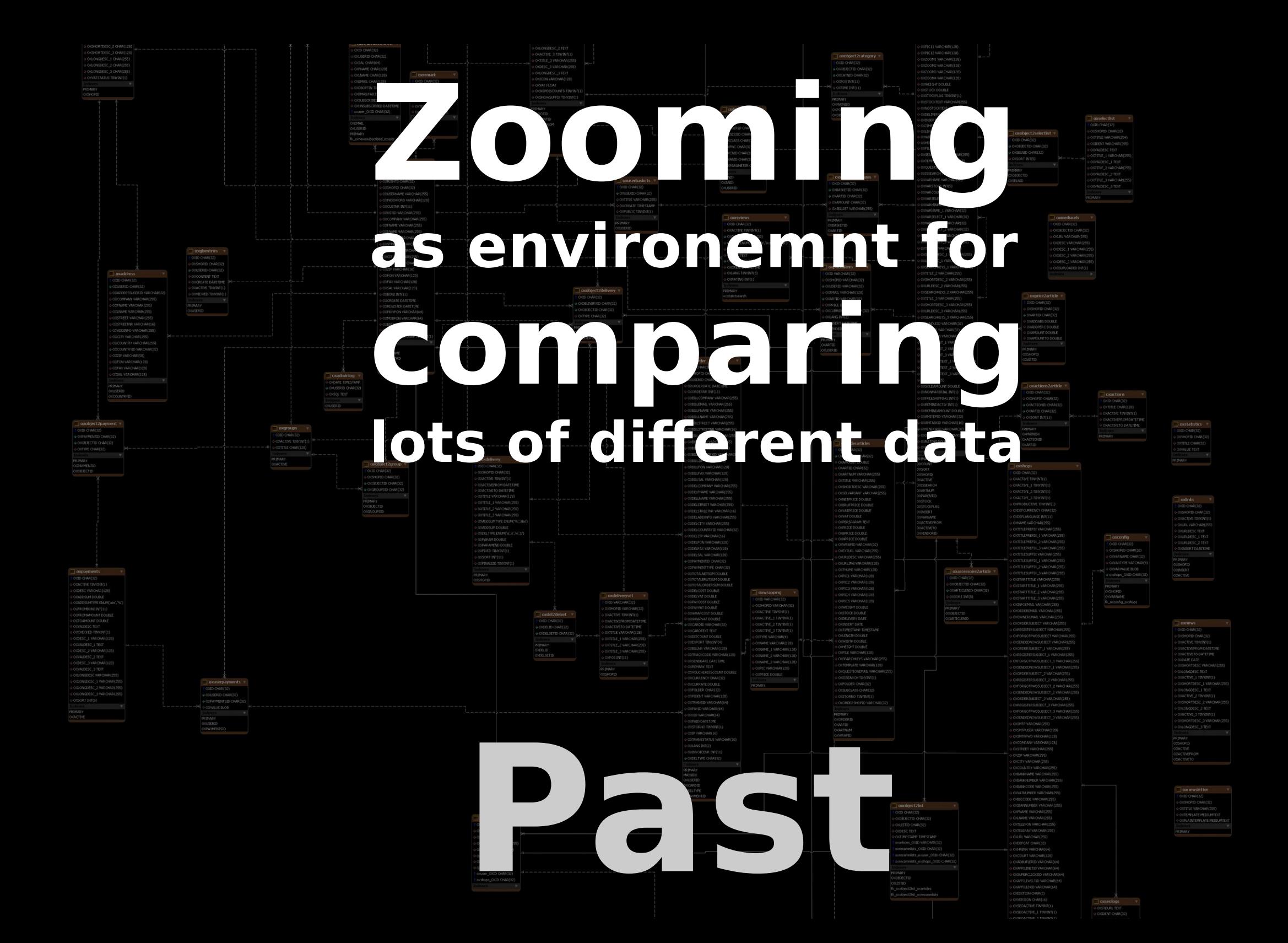

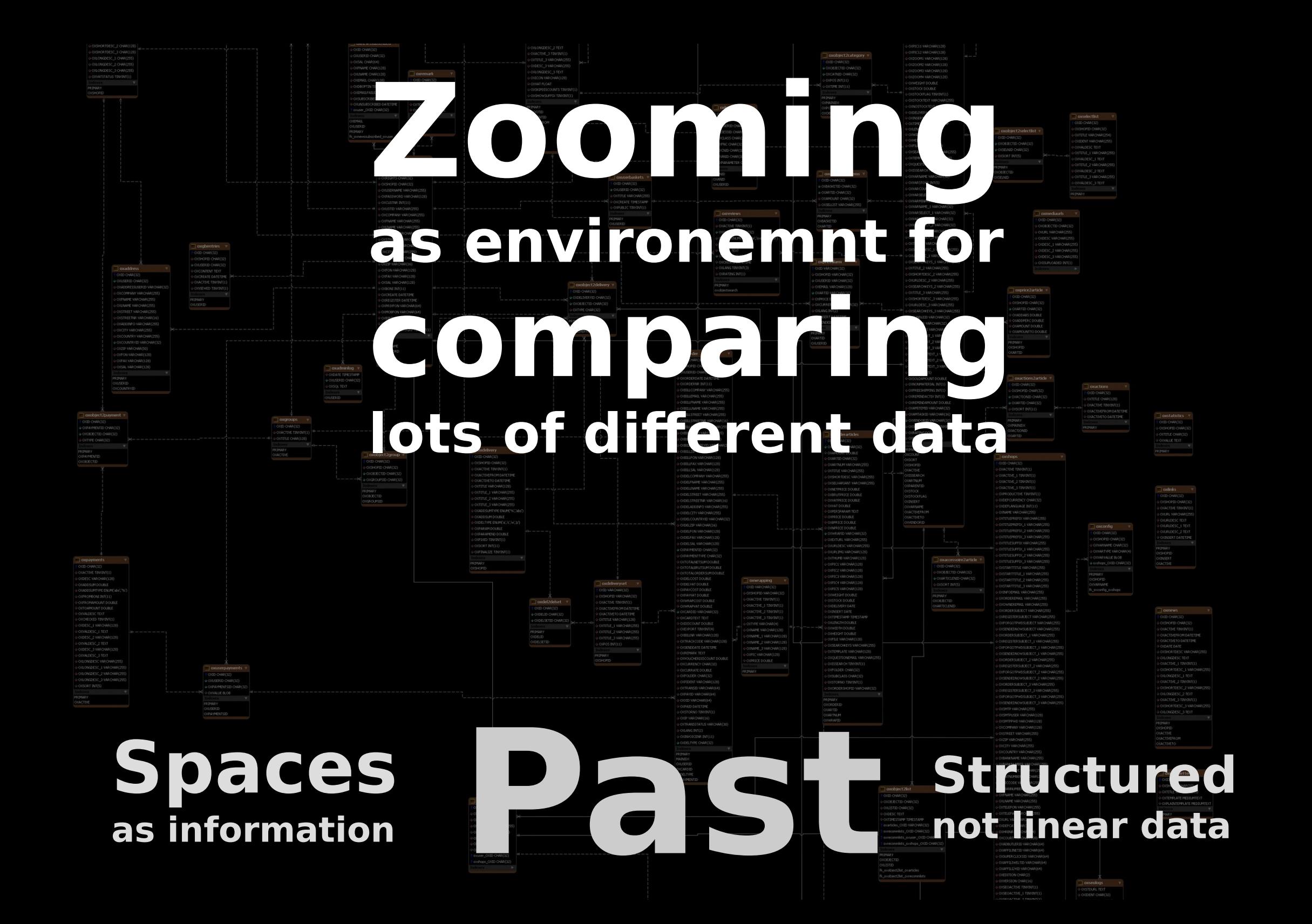

### **Zooming user interfaces**

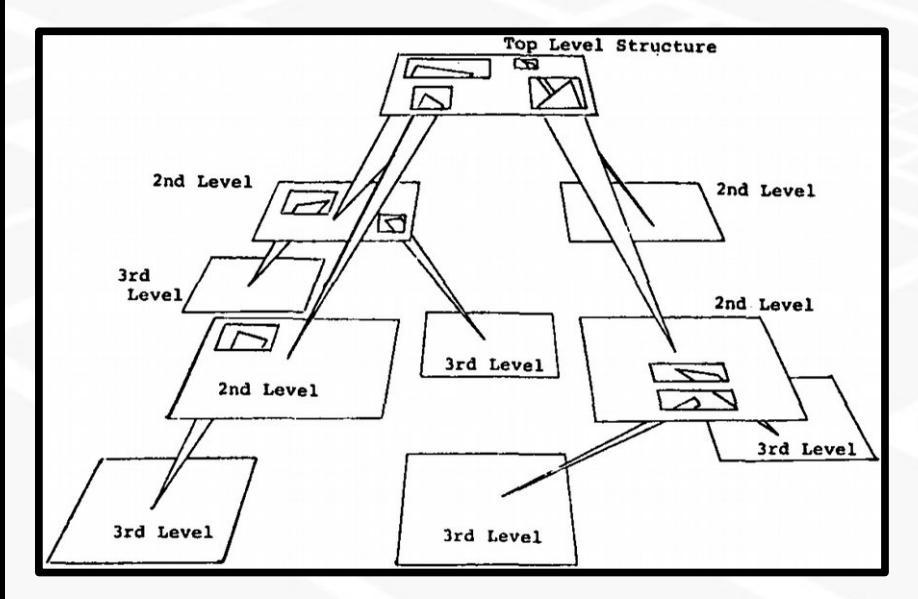

**William Donelson (1978) Spatial Data Management System**

**Piccolo2D**

**Zoom.js**

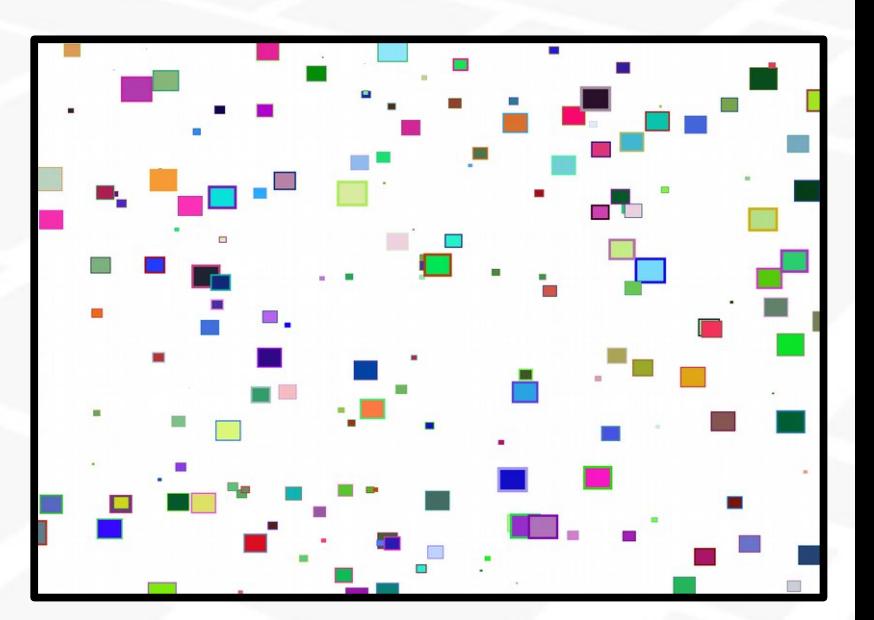

# **About me Present**

### **Technology trends**

**→ Web → Mobile**

### **Technology trends**

**→ Web → Mobile Maturity of libraries E.g. read only, simple cases**

# **Challenges**

### **→ Precision → Resources → Sensors**

## **1/3 Precision**

#### **Max width/height**

**2 147 483 647**

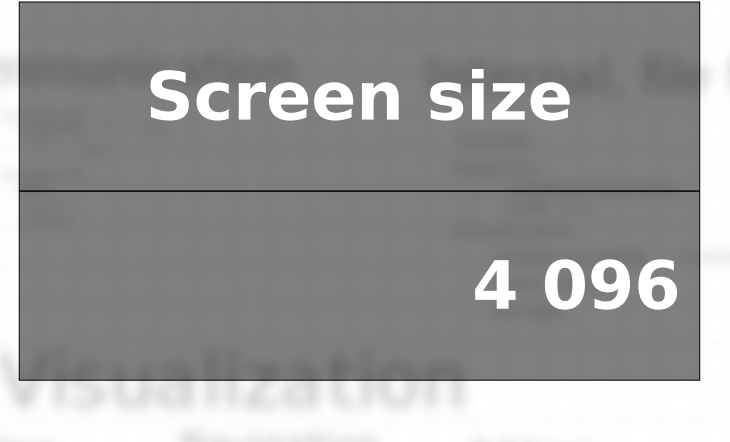

**Alignment issues**

**1.7014118E38**

**1.7014119E38**

**1.7014120E38**

**Min/Max zoom :( Complex math :(**

# **2/3 Resources**

#### **Unload old**

#### **View area**

#### **Preload new**

**Not loaded new Unload old**

**View area**

#### **Preload new**

**Not loaded new**

## **3/3 Sensors**

#### **2 Keys Up/Down**

#### **1 Touch** Swipe to move **1** = pan

**6 Keys Left/Right Up/Down In/Out**

**2 = pitch**

**Click to select**

### **Zoom selected :( 1 Touch**

### **Implement zooming is much harder**

### **:( Precision :( Resources :( Sensors**

## **Future Interfaces → 3D/Virtual reality → Voice → Mind → Machine learning**

### **Compare Sight – natural input for complex data**

### **Humans – for things machines cannot do**

# **Future**

## **Not replace Sensors**

**3D/Virtual reality Voice Mind Machine learning Linear Linear Not all**

# **Future**

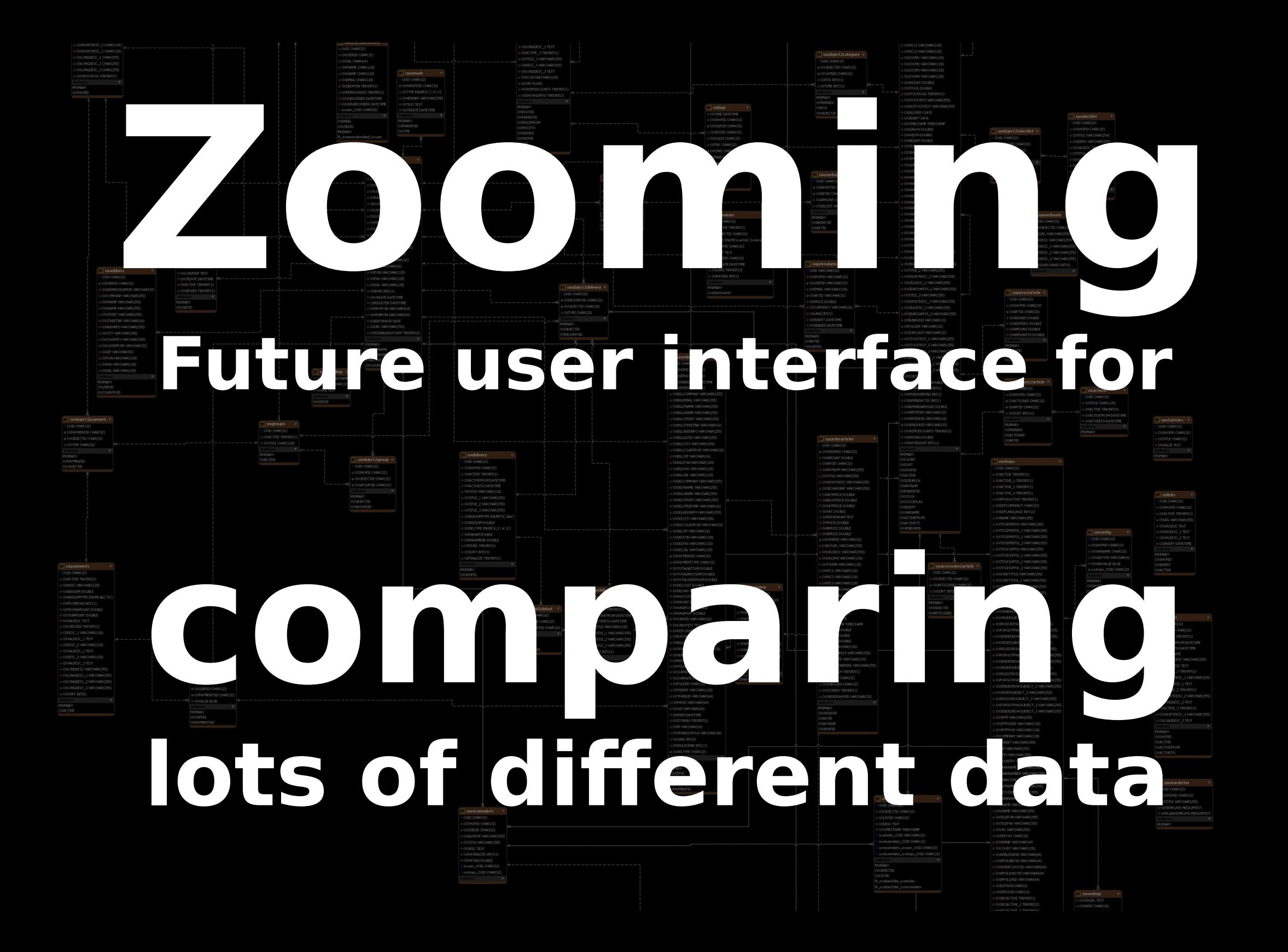

### **Zooming future user interface for comparing lots of different data**

# **Questions?**

## **References**

●[https://youtu.be/lt\\_NwowMTcg](https://youtu.be/lt_NwowMTcg) •[https://en.wikipedia.org/wiki/Zooming\\_user\\_interface](https://en.wikipedia.org/wiki/Zooming_user_interface)

### **Visuals:**

●[https://en.wikipedia.org/wiki/Index\\_%28publishing%29](https://en.wikipedia.org/wiki/Index_%28publishing%29)

- ●[http://docu.oxid-esales.com/CE/dbdocumentation/OXID\\_eShop\\_CE\\_4.0.0.0\\_13828\\_DB\\_s](http://docu.oxid-esales.com/CE/dbdocumentation/OXID_eShop_CE_4.0.0.0_13828_DB_schema.png) [chema.png](http://docu.oxid-esales.com/CE/dbdocumentation/OXID_eShop_CE_4.0.0.0_13828_DB_schema.png)
- ●[http://maps.google.com](http://maps.google.com/)
- ●<http://www.h-schmidt.net/FloatConverter/IEEE754.html>
- ●<https://vimeo.com/73670937#t=84s>
- $\cdot$ <https://vimeo.com/73670937#t=131s>

●Donelson, W. C. (1978). Spatial management of information. In Proceedings of 1978 ACM SIGGRAPH Conference, 208 p.

●Jim Dyson/Redferns via Getty Images